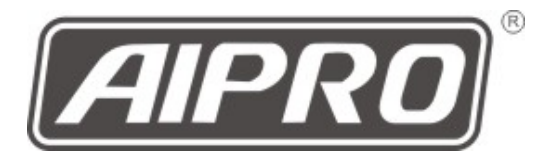

Ducati Scrambler 800 2015

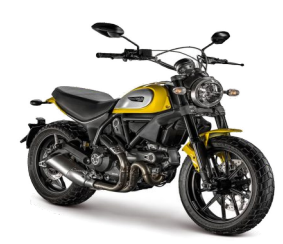

## **AIpro APD1**

・ライダーシートを外します。

・AIproのカプラーを車載側の DDA診断コネクタに差し込 みます。

・AIproの黒/赤線をテールラ ンプコネクター内の白線に 繋ぎます。

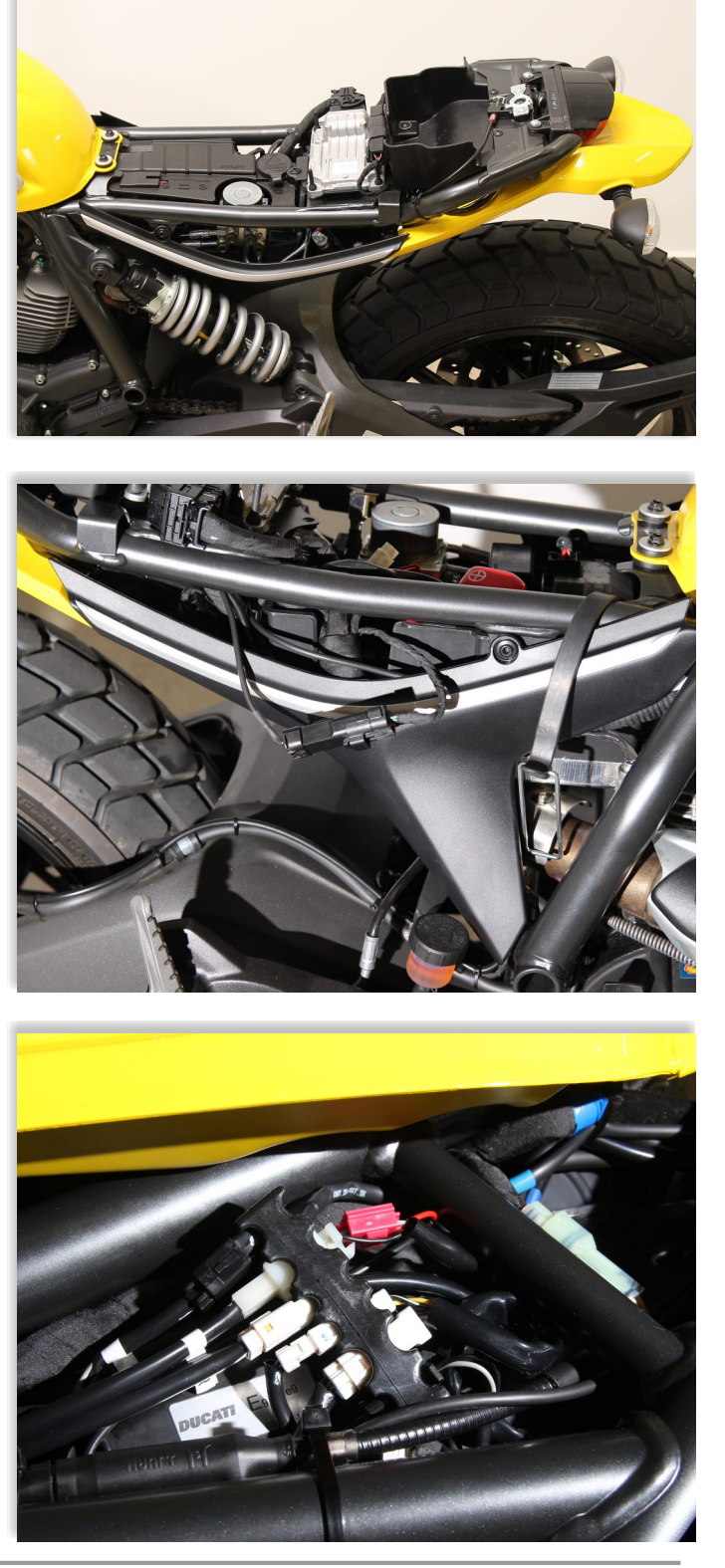